# Fonctions réelles d'une variable réelle

# 0.1 Definitions

Une application f d'un ensemble E est dite fonction numérique ou fonction réelle si elle prend ses valeurs dans l'ensemble  $\mathbb R$  des nombres réelles. Si E est une partie de  $\mathbb R$  on dit que  $f$  est une fonction réelle d'une variable réelle.

On notera f la fonction, alors que  $f(x)$  désigne l'image de x par la fonction f (la valeur que prend la fonction  $f$  au point  $x$ ).

**Exemple 1.** L'application f qui associe à chaque x de R,  $f(x) = x^2$  est une fonction réelle à variable réelle.

# 0.2 Graphe d'une fonction

On appelle graphe d'une fonction réelle f, la partie de  $\mathbb{R}\times\mathbb{R}$  formée des points  $(x, f(x))$ ,  $x \in E$ .

# 0.3 Monotonie

Soit  $f : E \to F (E, F \subset \mathbb{R})$  une fonction réelle.

#### 0.3.1 Croissance

On dit que f est croissante si :

$$
\forall x_1, x_2 \in E, x_2 \ge x_1 \Rightarrow f(x_2) \ge f(x_1)
$$

et on dit que f est strictement croissante si :

$$
\forall x_1, x_2 \in E, x_2 > x_1 \Rightarrow f(x_2) > f(x_1)
$$

**Exemple 2.** La fonction  $f_1(x) = 2x + 1$  est strictement croissante sur R. En effet, pour tous  $x_1, x_2 \in \mathbb{R}$ , on a:

 $x_2 > x_1 \Rightarrow 2x_2 > 2x_1 \Rightarrow 2x_2 + 1 > 2x_1 + 1 \Rightarrow f_1(x_2) > f_2(x_1).$ 

#### 0.3.2 Décroissance

On dit que  $f$  est décroissante si :

$$
\forall x_1, x_2 \in E, x_2 \ge x_1 \Rightarrow f(x_2) \le f(x_1)
$$

et on dit que f est strictement croissante si :

$$
\forall x_1, x_2 \in E, x_2 > x_1 \Rightarrow f(x_2) < f(x_1)
$$

Exemple 3. La fonction  $f_2(x) = -2x + 1$  est strictement décroissante sur R. En effet, pour tous  $x_1, x_2 \in \mathbb{R}$ , on a :

$$
x_2 > x_1 \Rightarrow -2x_2 < -2x_1 \Rightarrow -2x_2 + 1 < -2x_1 + 1 \Rightarrow f_2(x_2) < f_2(x_1).
$$

#### 0.3.3 Monotonie

On dit que  $f$  est monotone si elle est ou bien croissante ou bien décroissante. Elle est dite strictement monotone si elle est strictement croissante ou strictement d´ecroissante.

**Exemple 4.** Les deux fonctions  $f_1$  et  $f_2$  sont strictement monotones.

# 0.4 Fonctions majorées, minorées, bornées

Soit  $f: E \to F$   $(E, F \subset \mathbb{R})$  une fonction réelle.

#### 0.4.1 Fonctions majorées

On dit que  $f$  est majorée ou bornée supérieurement si :

$$
\exists M \in \mathbb{R}, \forall x \in E, f(x) \le M.
$$

**Exemple 5.** La fonction  $g(x) = \frac{1}{2x^2+1}$  est majorée par 1. En effet, pour tout  $x \in \mathbb{R}$ , on a :

$$
x^2 \ge 0 \Rightarrow 2x^2 \ge 0 \Rightarrow 2x^2 + 1 \ge 1 \Rightarrow \frac{1}{2x^2 + 1} \le 1 \Rightarrow g(x) \le 1.
$$

#### 0.4.2 Fonctions minorées

On dit que  $f$  est minorée ou bornée inférieurement si :

$$
\exists m \in \mathbb{R}, \forall x \in E, f(x) \ge m.
$$

**Exemple 6.** La fonction  $g(x) = \frac{1}{2x^2+1}$  est minorée par 0. En effet, pour tout  $x \in \mathbb{R}$ , on a :

$$
x^2 \ge 0 \Rightarrow 2x^2 \ge 0 \Rightarrow 2x^2 + 1 \ge 0 \Rightarrow \frac{1}{2x^2 + 1} \ge 0 \Rightarrow g(x) \ge 0.
$$

#### 0.4.3 Fonctions bornées

 $f$  est dite bornée si elle est à la fois minorée et majorée. C'est à dire :

$$
\exists m, M \in \mathbb{R}, \forall x \in E, m \le f(x) \le M.
$$

**Exemple 7.** La fonction  $g(x) = \frac{1}{2x^2+1}$  est majorée par 1 et minorée par 0 :

 $0 \leq q(x) \leq 1, \quad \forall x \in \mathbb{R}.$ 

 $Elle est donc bornée.$ 

# 0.5 Fonctions paires, impaires, périodique

Soit  $f : E \to F$   $(E, F \subset \mathbb{R})$  une fonction réelle.

#### 0.5.1 Fonctions paires

On dit que  $f$  est paire si :

$$
\forall x \in E, f(-x) = f(x).
$$

**Exemple 8.** La fonction  $h_1(x) = 2x^2$  est paire. En effet, pour tout  $x \in \mathbb{R}$ , on a :

$$
h_1(-x) = 2(-x)^2 = 2x^2 = h_1(x).
$$

#### 0.5.2 Fonctions impaires

On dit que  $f$  est impaire si :

$$
\forall x \in E, f(-x) = -f(x).
$$

Exemple 9. La fonction  $h_2(x) = 2x$  est impaire. En effet, pour tout  $x \in \mathbb{R}$ , on a:

$$
h_2(-x) = 2(-x) = -2x = -h_2(x).
$$

#### 0.5.3 Fonctions périodiques

On dit que  $f$  est périodique si :

 $\exists T \in \mathbb{R}, T \neq 0, \forall x \in E, f(x + T) = f(x).$ 

La constante  $T$  est appelée *période* de la fonction  $f$ .

# 0.6 Limite d'une fonction

Soit  $f: E \to F$   $(E, F \subset \mathbb{R})$  une fonction réelle et soit  $x_0$  un point de  $\mathbb{R}$ .

### 0.6.1 Définition

On dit que  $l \in \mathbb{R}$  est la limite de f au point  $x_0$  si :

$$
\forall \epsilon > 0, \exists \eta > 0 \;/ \; |x - x_0| \le \eta \Rightarrow |f(x) - l| \le \epsilon.
$$

On écrit alors :

$$
l = \lim_{x \to x_0} f(x),
$$

ou :

 $f \rightarrow l$  quand  $x \rightarrow x_0$ ,

et on lit : f tend vers l quand x tend vers  $x_0$ .

Si la limite de  $f$  au point  $x_0$  existe alors elle est unique.

### 0.6.2 Limite à droite, à gauche

On dit que  $l \in \mathbb{R}$  est la limite à droite au point  $x_0$  si :

$$
\forall \epsilon > 0, \exists \eta > 0 \;/\; \forall x: x_0 < x < x_0 + \eta \Rightarrow |f(x) - l| \le \epsilon.
$$

On écrit alors :

$$
l = \lim_{x \to x_0^+} f(x).
$$

De même,on dit que  $l \in \mathbb{R}$  est la limite à gauche au point  $x_0$  si :

$$
\forall \epsilon > 0, \exists \eta > 0 \;/\; \forall x : x_0 - \eta < x < x_0 \Rightarrow |f(x) - l| \le \epsilon.
$$

On écrit alors :

$$
l = \lim_{x \to x_0^-} f(x).
$$

Si la limite de f au point  $x_0$  existe et si les limites à droite et à gauche existent alors elles sont égales à cette limite. Inversement, si la limite à droite et à gauche existent et sont égales alors la limite existe et elle est égale à leurs valeur commune.

### 0.6.3 Limite à l'infinie

Quand  $x$  devient infini, on écrit

$$
\lim_{x \to +\infty} f(x) = l
$$

si

$$
\forall \epsilon > 0, \exists A > 0 \; : \; x > A \Rightarrow |f(x) - l| < \epsilon.
$$

De même,

$$
\lim_{x \to -\infty} f(x) = l
$$

signifie

$$
\forall \epsilon > 0, \exists A > 0 \; : \; x < -A \Rightarrow |f(x) - l| < \epsilon.
$$

### 0.6.4 Limite infinie

Soit  $x_0$  un point de R. Alors,

 $\lim_{x \to x_0} f(x) = +\infty \Leftrightarrow \forall A > 0, \exists \eta > 0 \; : \; 0 < |x - x_0| < \eta \Rightarrow f(x) > A.$  $\lim_{x \to x_0} f(x) = -\infty \Leftrightarrow \forall A > 0, \exists \eta > 0 : 0 < |x - x_0| < \eta \Rightarrow f(x) < -A.$ quand  $x$  devient infini,

 $\lim_{x \to +\infty} f(x) = +\infty \Leftrightarrow \forall A > 0, \exists B > 0 : x > B \Rightarrow f(x) > A.$  $\lim_{x \to +\infty} f(x) = +\infty \Leftrightarrow \forall A > 0, \exists B > 0 : x < -B \Rightarrow f(x) > A.$  $\lim_{x \to +\infty} f(x) = -\infty \Leftrightarrow \forall A > 0, \exists B > 0 : x > B \Rightarrow f(x) < -A.$ lim  $f(x) = -\infty \Leftrightarrow \forall A > 0, \exists B > 0 : x < -B \Rightarrow f(x) < -A$ .

### 0.6.5 Opérations sur les limites

Soit f et g deux fonctions numériques définies sur une même partie de  $\mathbb R$  et admettant au point  $x_0$  les limites  $l$  et  $l'$  respectivement. Alors,

$$
\lim_{x \to x_0} [f(x) + g(x)] = l + l'.
$$
  
\n
$$
\lim_{x \to x_0} [\lambda f(x)] = \lambda l, \ (\lambda \in \mathbb{R}).
$$
  
\n
$$
\lim_{x \to x_0} [f(x)g(x)] = ll'.
$$
  
\n
$$
\lim_{x \to x_0} |f(x)| = |l|.
$$
  
\n
$$
\lim_{x \to x_0} \frac{f(x)}{g(x)} = \frac{l}{l'}, \text{ si } l' \neq 0.
$$

**Exemple 10.** Cherchons la limite  $\lim_{x \to +\infty} x^2$ . Lorsque  $x \to +\infty$  on a:

 $\lim_{x \to +\infty} x^2 = \lim_{x \to +\infty} x \times x = \lim_{x \to +\infty} x \times \lim_{x \to +\infty} x = (+\infty) \times (+\infty) = +\infty.$ 

De la même manière on montre que pour tout entier non nul n, on  $a$ :

$$
\lim_{x \to +\infty} x^n = +\infty.
$$

Ce qui donne que pour tout polynôme  $P(x)$  d'ordre  $n > 0$ , on a :

$$
\lim_{x \to +\infty} P(x) = \lim_{x \to +\infty} (a_0 x^n + a_1 x^{n-1} + \dots + a_{n-1} x + a_n)
$$
  
= 
$$
\lim_{x \to +\infty} a_0 x^n + \lim_{x \to +\infty} a_1 x^{n-1} + \dots + \lim_{x \to +\infty} a_{n-1} x + \lim_{x \to +\infty} a_n
$$
  
= 
$$
a_0 \lim_{x \to +\infty} x^n + a_1 \lim_{x \to +\infty} x^{n-1} + \dots + a_{n-1} \lim_{x \to +\infty} x + a_n
$$
  
= 
$$
a_0(+\infty) + a_1(+\infty) + \dots + a_{n-1}(+\infty) + a_n = +\infty.
$$

### Formes indéterminées

 $+\infty - \infty$ .  $0/0.$  $\infty/\infty$ .  $0.\infty$ . 1 ∞.

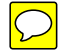